## SAP ABAP table VDDUNNPAR {Loans: Fields for Maintaining Dunning Parameters}

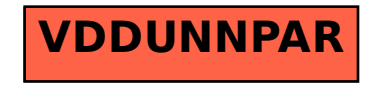